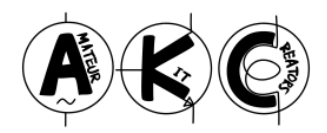

# ポケットサイズ アンテナアナライザー (TE-1901 ハムフェア 2019 仕様) 取扱説明書

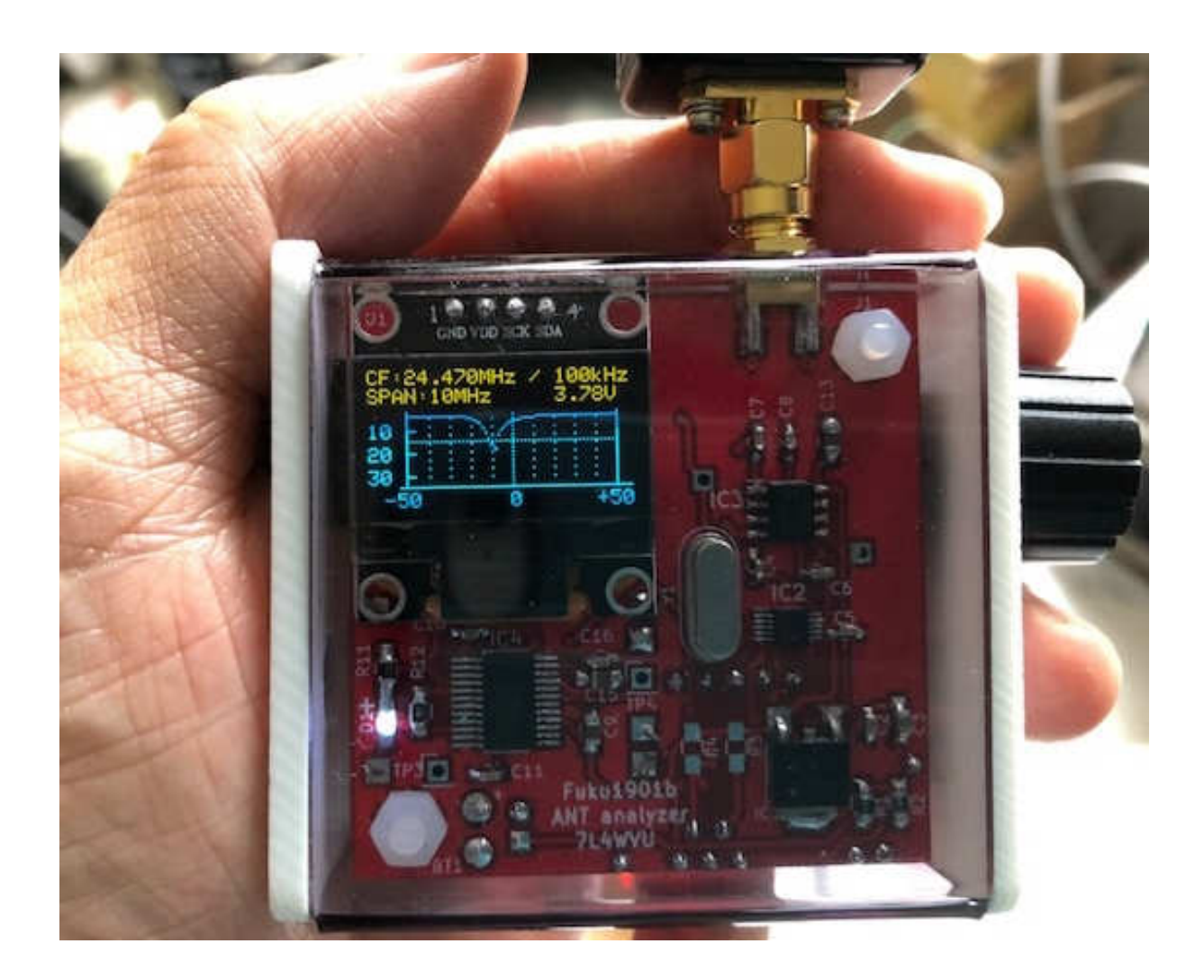

2019/06 2019/06/09 7L4WVU 7L4WVU

#### 1.はじめに

本装置は、私、7L4WVU が趣味の範囲で設計製作したポケットサイズのアンテナアナライザー で、アマチュアの皆様に頒布するものです(販売製品ではありません)

プリント基板サイズは、5x5cmと小型ですが、マイコン、PLL、ヘテロダイン式の DSP 受 信レベル検出回路を搭載、リターンロスを精度よく表示できるように工夫しています。

また、外部に検出ループを作って接続することでディップメーターとしても使用でき、1kHz ス テップで周波数が設定可能なため簡易信号発生器としてもご利用頂けます。

#### <ご使用にあたっての注意事項>

- ●本装置は、自作品のためケースに加工の時の傷、穴、ズレ等がある他、測定値につきまし ても、ある程度の誤差があります。神経質な方はご購入されないようお願いします。
- ●USB 充電コネクタは手持ちのもので使用できることを確認していますが、サイズが異なる ときは、小型の充電プラグのご準備、あるいはご自分で穴加工をお願いします。
- ●組み立て済みのため、回路図、プログラムは公開されません。
- ●万一の取扱や保管中での事故や損失が生じた場合でも、当方は一切責任を負いません。
- ●仕様、機能は、本書記載のとおりです。
- ●故障の際の修理対応はありません。
- ●本書の最後の設計上の留意事項もあわせてご覧ください

### 2.概要

● アンテナアナライザー

系統は下図(左)のようになります。

発振器、50オームのリターンロスブリッジ(回路はトロイダルコア活用百科のリターンロス ブリッジと同じです)とスーパーヘテロダイン受信部から構成されるリターンロス計です。

市販汎用品のアナライザはダイオードで検波する方式ですが、本機はリターンロス分の信号を IF 帯に周波数変換して DSP でレベルをdB で表示するものです。

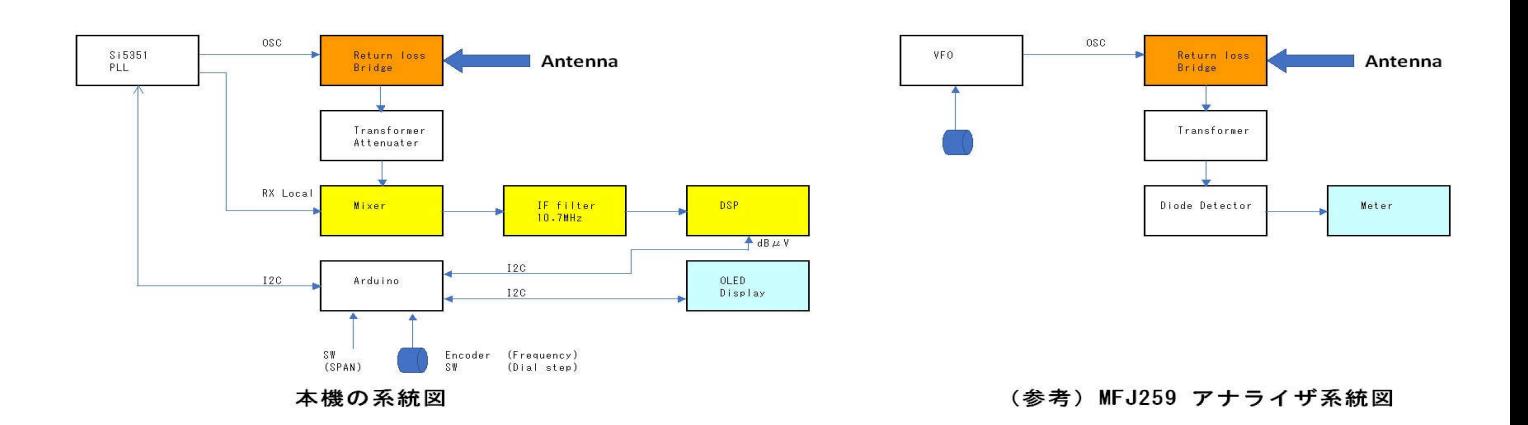

信号発振器は、SI5351 PLL を用いています。この PLL は高い周波数まで発振可能ですが、 高調波レベルが高く、そのまま信号源に使って従来のダイオード検波を行うと大きな誤差を生じ る問題がありました。

本装置は、反射レベル検出に受信機と同じ構成で周波数選択性を持たすことで目的周波数のレ ベルのみ精度よく表示できると考えて問題点を解決しています。

装置の構成としては、複雑になりコストアップとなりますが、チップ部品と DSP を使ったコ ンパクトな装置として設計開発しました。

#### <HP8754A+8502A ネットワークアナライザー+反射テストセットと本機の比較>

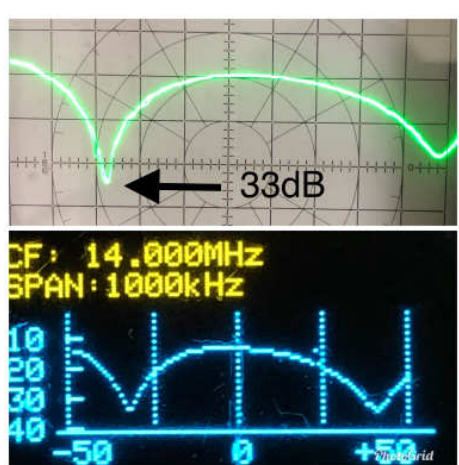

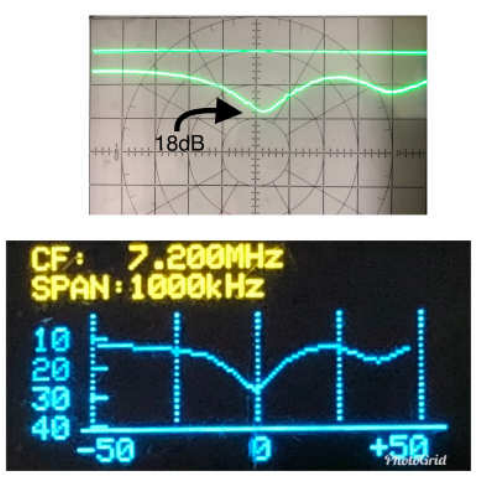

写真のようにプロ用測定器で計測したものに近いデーターが得られます

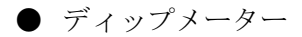

リターンロス測定部に検出コイル(本セットに含まれませんので自作してみてください)を接続 することで、ディップメーターとして使用することができます。同調コイルの共振周波数が既知 のコンデンサ容量との計算で求められます。

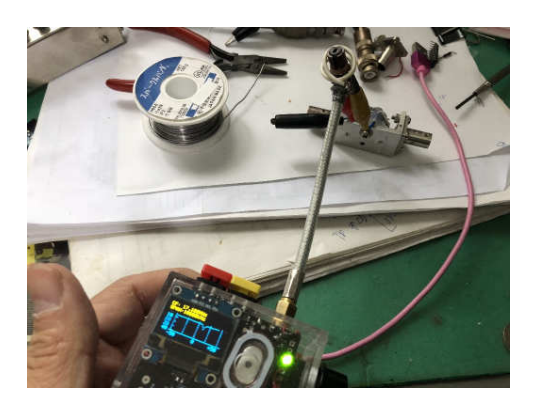

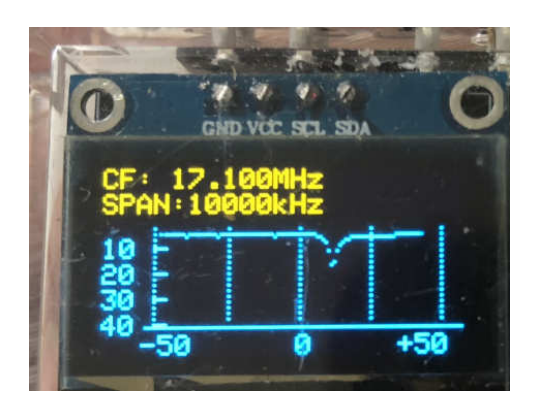

## 3.仕様

- ・信号発生、受信周波数: 1~100MHz
- ・周波数精度 : 1kHz 以内
- ・信号発生レベル:約 0dm、周波数 SPAN を 100 等分したステップ毎に周波数を発生
- ·受信方式:スーパーヘテロダイン方式、中間周波数 10.7MHz (セラミックフィルター内蔵)
- ·周波数切替ステップ: 10MHz (最初のみ)→1MHz→100kHz→10kHz→1kHz→1MHz にもどる
- •表示 SPAN : 100MHz→ 50MHz→ 10MHz→ 5MHz→ 1MHz→ 500kHz→ 100kHz→ 0kHz (レベル測定用) → CFにより最大SPANに戻る。
- ・ リターンロス表示レベル:0~-30dB(ブリッジ出力のトランスの特性により 5 メガ以下、60 メガ以上は少し精度が悪くなります。気になる場合は、トランスを変更して改良してみてく ださい)
- ・入出力コネクタ:SMA
- ・消費電流:100mA 以下(新品時はバッテリーフル充電で4時間程度)
- ・充電池:リチウムポリマー電池 500mAH。バッテリー電圧表示付
- ・充電表示(充電中:赤、充電完了:青色 LED 点灯)
- $\cdot$   $\sqrt{77}$  arduino nano 3.3V / 8MHz
- ・PLL:Si5351 clock 25または27MHz
- ・受信信号確認 LED

・各のスイープ時間:約 15 秒(下端の周波数からSPAN上限まで、100ポイント測定表示 した後で 2 秒停止後に画面クリア。以後その繰り返し)

・表示部:OLED ディスプレイ(128x64 ドット)、イエローとブルーの 2 色表示

・外部からスマホ用の5V 充電器+マイクロ USB インタフェースを使用して充電する(本セッ トには外部充電器、マイクロ USB インタフェースケーブルは付属しておりません)

・ 重量 90g

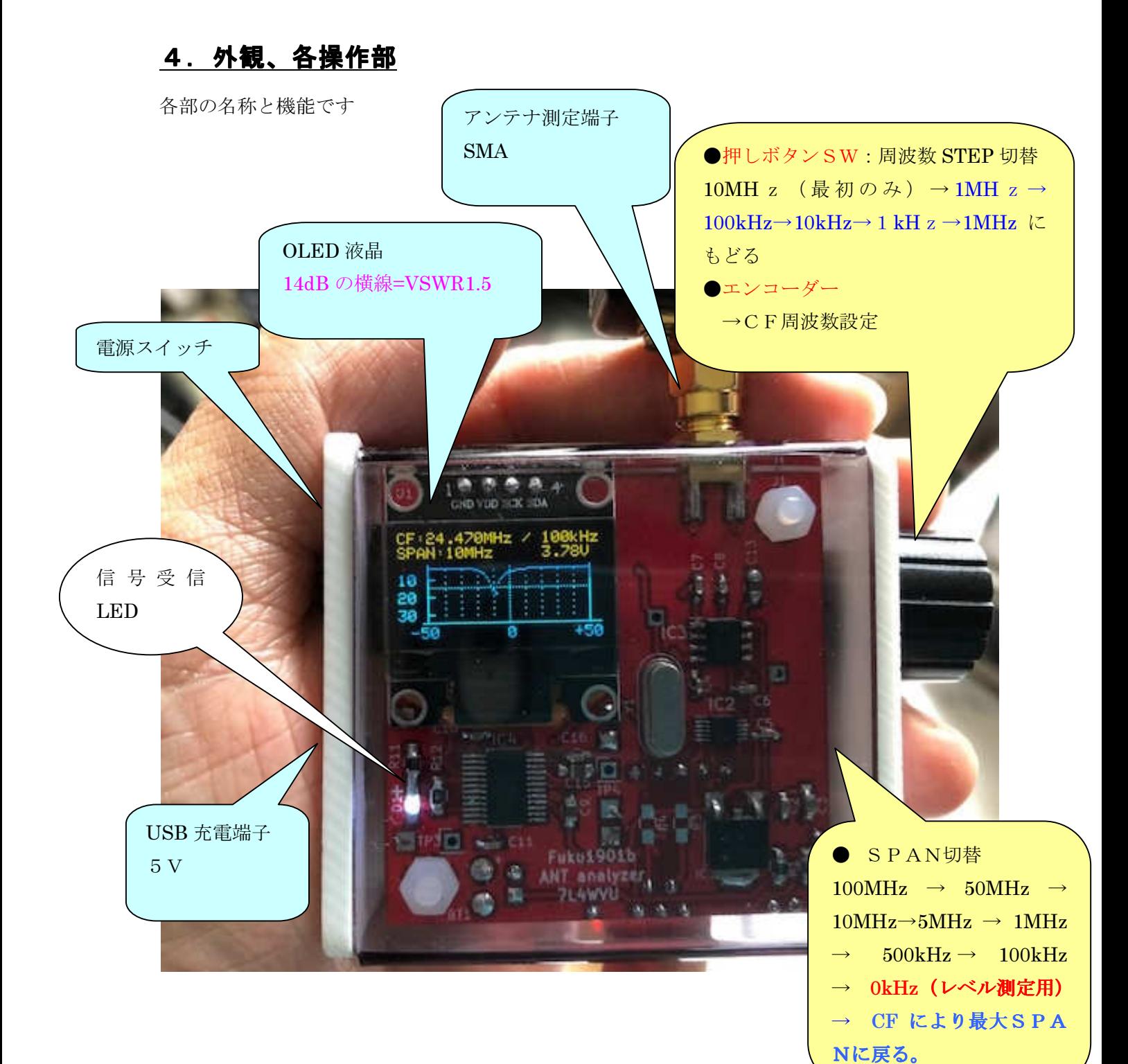

## 5.操作方法

●電源投入時は、1-100MHzのフルスパンとなっています。すなわち、CF(センター 周波数)50MHz、SPAN100MHz。このとき、周波数ダイアルをまわしてもCFは変 化しません(例えばCFが49MHzとかになるとマイナス側が0MHz以下でPLLレンジ外 となるためです)

●CFを目的周波数に合わせるには、まずSPANを狭くします。例えばCFを7MHzにし たい場合、SPANは上下限で PLL レンジを超えないように10MH z 以下にする必要がありま す。(CFが3.5MHzの場合は、SPANを1MHz以下に設定します)

●下のように21MHzに合わせるには、①SPANを10MHzにする。②ダイアルを回し て(初期STEPは10MHz)なので、30MHzか20MHzに合わせる。③ダイアルをP USHしてSTEPを1MHzに変更して21MHzにする。④さらにSTEP変更でCFは1 kHz単位で合わせることができます。

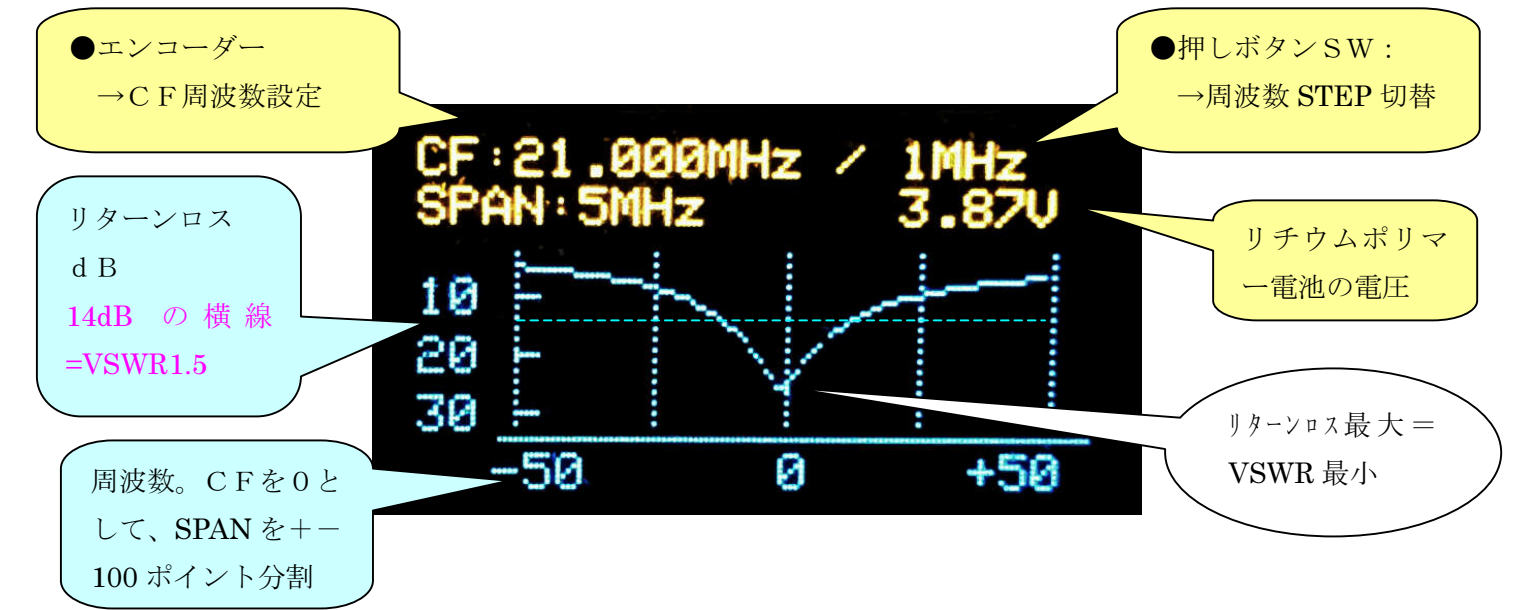

●特定の周波数で、リターンロスを連続で見たい場合(例えば、ある周波数でアンテナチューナ ーを調整して最小点を探りたいときなど)は、SPANスイッチを何度か押してSPANを0k Hzとしてください。このとき、表示は下のようにCFでのリターンロスはバーグラフとなり、 あわせてリターンロス(dB)を読み取ることができます

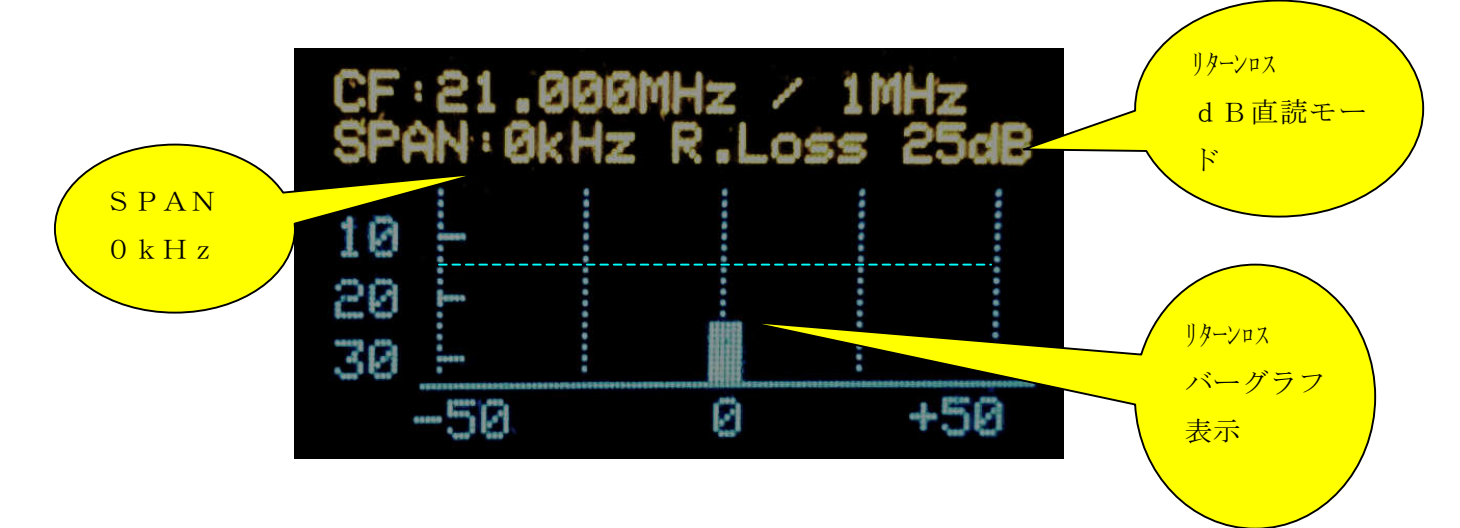

# 6.リターンロスと VSWR 換算表

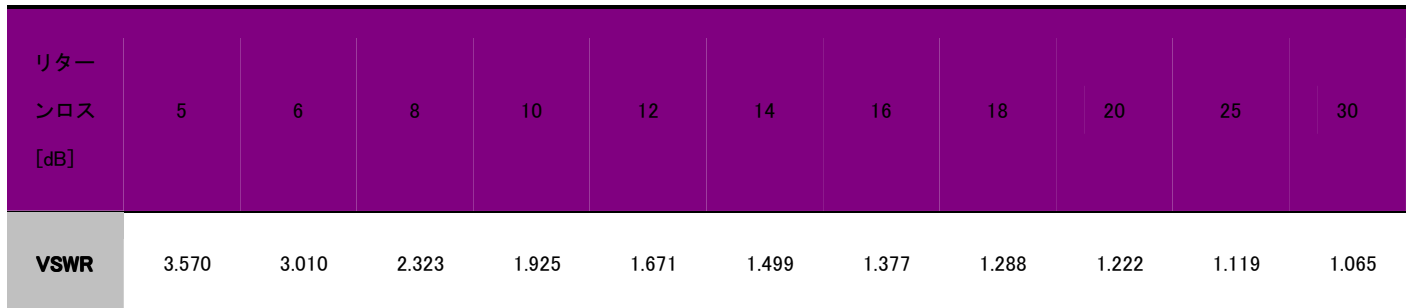

7.関連動画

- 本装置の動作 https://youtu.be/UClGX3IwPlA?list=PLIzI-Rxy46h-p1TVCClnU7jkXq2PvMyY3
- ●ディップメーター https://youtu.be/YCM8CrPQO2Q?list=PLIzI-Rxy46h-p1TVCClnU7jkXq2PvMyY3

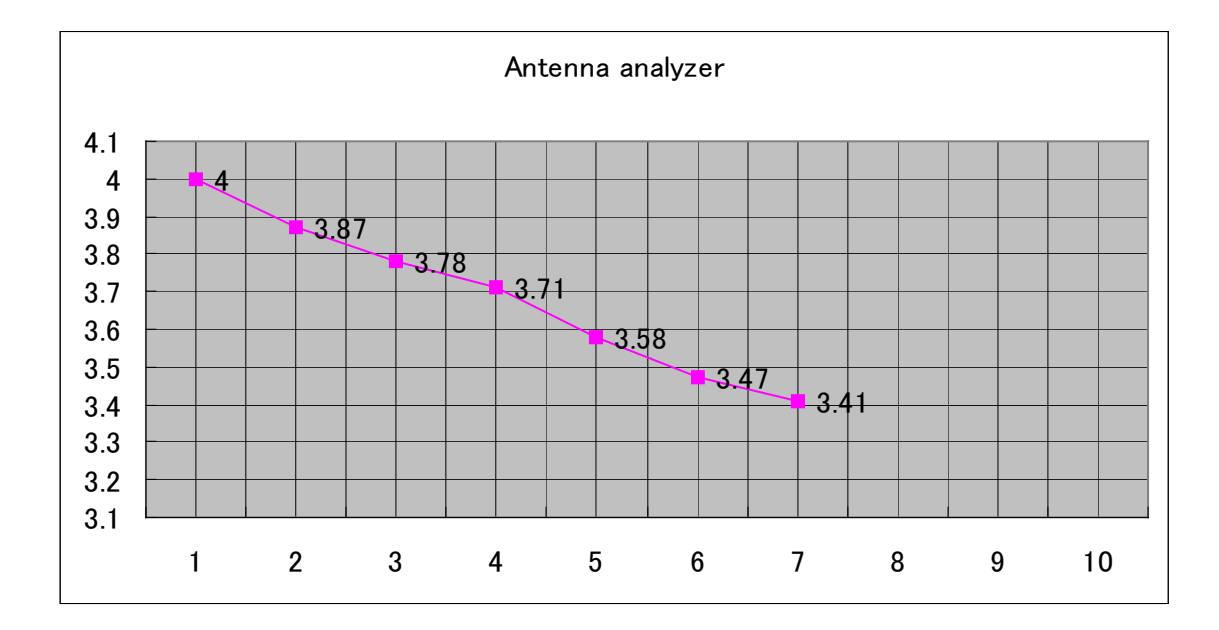

# 8. 時間と電圧の関係(参考)→3. 7V以上でご使用ください

#### 8. 設計仕様からの留意事項

現状の設計仕様からの留意点は以下のとおりです。

①本機は、電圧と半導体のばらつきによるレベル誤差があります。ある程度ソフトウェアで校正 しておりますが、測定器のような精度はありません。

②温度特性については、考慮していません。室内常温で動作を数か月確認しておりますが極端な 低温度、高温度には動作は不明です。

③USB 充電にこだわったため電池が3.7Vとなり、低電圧でのミキサー動作となりました(電 圧が仕様以下となっています)。したがって、電圧低下に伴い受信レベルが数dB低下し誤差を生 じます。(許容範囲と思っています。共振点等の誤差は生じません)

④未解決や気が付かないバグがあります。周波数の下限付近でダイアルを早く動かすと PLL が範 囲外になる可能性があります。その時は電源再投入をしてご使用ください。

⑤ブリッジ出力のトランスの特性により低い周波数と高い周波数は精度が悪くなります。気にな る場合は、トランスを変更して改良してみてください

⑥受信部の IF が10.7MHzのため、付近の周波数で誤差が生じます(ほぼ気になりません が)

⑦小型基板でアクリルケースのため電圧給電アンテナなどはうまく表示されない場合があります。 その際、コネクタアースを取ることで解決することもあります。

⑧設計仕様は、随時変更となります。ソフトウェアのUpdate対応は、アイボールの機会等 で時間があれば対応を予定しています。